## **BAQUERIZO**

## **G U Í A D E T A L L A S - A N I L L O S**

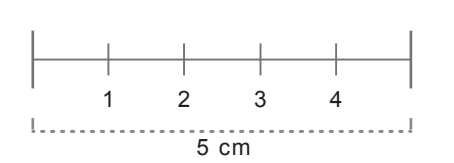

**1.** Para calcular la medida se necesita un anillo de referencia. **Imprima esta hoja en formato A4** sin escalado de página en el diálogo de impresión, de la siguiente manera:

En el menú **"Opciones de impresión"** seleccione **"Ajustar al tamaño del papel"** con la opción **"Sin ajuste de escala"**.

Para comprobar que se ha impreso correctamente, **verifique con una regla** la medida que aparece a la izquierda de 5cm. Si coincide, puede proceder con la medición.

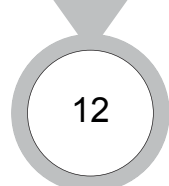

**2.** Coloque el anillo a medir **encima de los círculos**, hasta que el interior del anillo encaje exactamente con el trazo circular negro, como se muestra en la imagen de la izquierda.

NOTA: No intente encajar el anillo en pantalla, el documento está calculado para ser impreso. Si tiene dudas entre dos tallas, le recomendamos elegir la más grande. En anillos grandes sume una talla, al ser más ancho necesitará un número más.

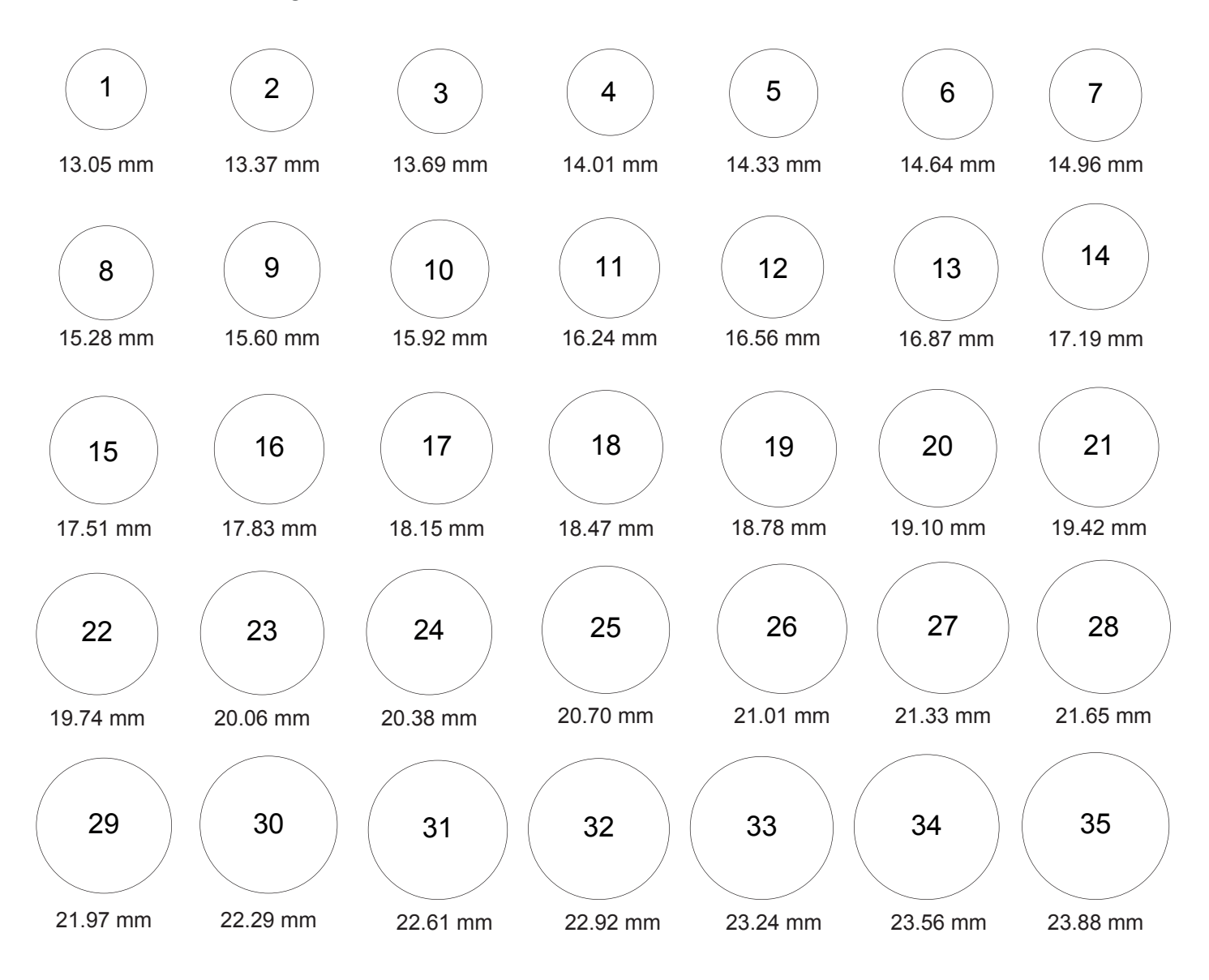